## **Math Review**

• Euler's formula: 
$$
e^{iw} = cos(\mathbf{w}_0 t) + j sin(\mathbf{w}_0 t)
$$
  
\n $cos(A) = Re(e^{jA}) = \frac{1}{2}(e^{jA} + e^{-jA})$   
\n $sin(A) = Im(e^{jA}) = Re(-j e^{jA}) = Re(-\frac{1}{j} e^{jA}) = \frac{1}{2j}(e^{jA} - e^{-jA})$   
\n•  $e^{jm} = e^{jn(A+2kp)}$ ;  $n \in$  Integer  
\n•  $\overline{s}_0 = s_0 + jw_0 = \sqrt{b_0^2 + w_0^2}e^{j\tan^{-1}(\frac{w_0}{s_0})} = |\overline{s}_0|e^{j\overline{t}_0}$   
\n•  $\overline{A'} = (a + jb)^c = |\overline{A}|^c e^{j\overline{t}_0 t} = e^{j\ln|\overline{t}_1 + j\overline{t}_2|}$   
\n•  $|e^{jA}|^2 = e^{jA} \cdot e^{j\overline{A}} = e^{jA} \cdot e^{-jA} = 1$   
\n•  $e^{jAt} + e^{jBt} = e^{j\frac{A+B}{2}}(e^{j\frac{A-B}{2}} + e^{-j\frac{A-B}{2}}) = 2e^{j\frac{A+B}{2}}cos(\frac{A-B}{2})$   
\n•  $e^{jM} - e^{jBi} = e^{j\frac{A+B}{2}}(e^{j\frac{A-B}{2}} - e^{-j\frac{A-B}{2}}) = 2je^{j\frac{A+B}{2}}sin(\frac{A-B}{2})$   
\n•  $e^{jM} - e^{jBi} = e^{j\frac{(A+n)-(c+D)}{2}}sin(\frac{A-B}{2})$   
\nProof  $e^{jAv} - e^{jBt} = e^{j\frac{(A+n)-(c+D)}{2}}sin(\frac{C-D}{2})$   
\nProof  $e^{jAv} - e^{jBt} = 2je^{j\frac{(A+B)}{2}}sin(\frac{A-B}{2})$   
\n $e^{jO} - e^{jDt} = 2je^{j\frac{(A+B)}{2}}sin(\frac{C-D}{2})$   
\n $e^{jO} - e^{jBt} = 2je^{j\frac{(A+B)}{2}}sin(\frac{C-D}{2})$   
\n•  $\overline{C}e^{$ 

• 
$$
A_i e^{s_0 t} \cos(\mathbf{w}_0 t + \mathbf{f}_1) + A_2 e^{s_0 t} \sin(\mathbf{w}_0 t + \mathbf{f}_2)
$$
  
\n=  $\text{Re}\Big(A_i e^{s_0 t} e^{j(\mathbf{w}_0 t + \mathbf{f}_1)} - jA_2 e^{s_0 t} e^{j(\mathbf{w}_0 t + \mathbf{f}_1)}\Big)$   
\n=  $\text{Re}\Big((A_i e^{jf_{i_1}} - jA_2 e^{jf_{i_2}}) e^{(s_0 + j\mathbf{w}_0)t}\Big)$   
\n=  $\text{Re}\Big((A_i (\cos \mathbf{f}_1 + j \sin \mathbf{f}_1) - jA_2 (\cos \mathbf{f}_2 + j \sin \mathbf{f}_2) \Big) e^{(s_0 + j\mathbf{w}_0)t}\Big)$   
\n=  $\text{Re}\Big(((A_i \cos \mathbf{f}_1 + A_2 \sin \mathbf{f}_2) + j(A_i \sin \mathbf{f}_1 - A_2 \cos \mathbf{f}_2)\Big) e^{(s_0 + j\mathbf{w}_0)t}\Big)$   
\n•  $A \cos \mathbf{w}_0 t + B \sin \mathbf{w}_0 t = \text{Re}\Big(A e^{j\mathbf{w}_0 t}\Big) + \text{Re}\Big(-jBe^{j\mathbf{w}_0 t}\Big) = \text{Re}\Big((A - jB)e^{j\mathbf{w}_0 t}\Big)$   
\n=  $\text{Re}\Big(\sqrt{A^2 + B^2} e^{-j \tan^{-1}\frac{B}{A}} e^{j\mathbf{w}_0 t}\Big) = \sqrt{A^2 + B^2} \cos\Big(\mathbf{w}_0 t - \tan^{-1}\frac{B}{A}\Big)$   
\n•  $A_i \cos(\mathbf{w}_0 t + \mathbf{f}_1) + A_2 \sin(\mathbf{w}_0 t + \mathbf{f}_2)$   
\n=  $\text{Re}\Big(A_i e^{j(\mathbf{w}_0 t + \mathbf{f}_1)} - jA_2 e^{j(\mathbf{w}_0 t + \mathbf{f}_1)}\Big) = \text{Re}\Big((A_i e^{jf_{i_1}} - jA_2 e^{jf_{i_2}}) e^{j\mathbf{w}_0 t}\Big)$   
\n=  $\text{Re}\Big((A_i (\cos \mathbf{f}_1 + j \sin \mathbf{f$ 

• **integrable** 

 $=$  Re $((C + jD) e^{jw_0 t})$ 

strong sense:  $f(t)$  is absolutely integrable  $\leftrightarrow$ *T*  $T_2 \rightarrow \infty$   $-T$  $\lim_{T_1 \to \infty}$   $\int_{-T_1}$ <sup>−</sup> →∞ →∞ 2  $2 \rightarrow \infty$   $^{-1}$ 1 independently  $\lim$   $\int |f(t)|dt$  exists

weaken sense: Cauchy Principle Value of  $\int f(t)$ ∞ −∞  $f(t)dt = \lim_{t \to \infty} \int |f(t)|dt$ *T*  $\lim_{T \to \infty} \int_{-T}$ lim

•  $f(t)$  is **square integrable**  $\leftrightarrow$ *T*  $T_1 \rightarrow \infty$   $-T_2 \rightarrow \infty$  $\lim_{T_1 \to \infty}$   $\int_{-T_1}$ <sup>−</sup> →∞ →∞ 2  $\frac{1}{2} \rightarrow \infty$   $\frac{-I_1}{I_2}$ 1 2 independently  $\lim$   $\int |f(t)|^2 dt$  exists

• 
$$
\frac{1}{M} \sum_{\ell=0}^{M-1} e^{j2p\ell \frac{n}{M}} = \begin{cases} 1; \text{ if } \frac{n}{M} \in I \\ 0; \text{ if } \frac{n}{M} \notin I \end{cases}
$$
  

$$
\sum_{\ell=0}^{M-1} e^{j2p\ell \frac{n}{M}} = \sum_{\ell=0}^{M-1} \left( e^{j2p\frac{n}{M}} \right)^{\ell} = \frac{1 - e^{j2p\frac{n}{M}M}}{1 - e^{j2p\frac{n}{M}}} = \frac{1 - e^{j2p\frac{n}{M}}}{1 - e^{j2p\frac{n}{M}}}
$$

$$
= 0 \text{ if } \frac{n}{M} \notin I \text{ since } e^{j2p\frac{n}{M}} \neq 1
$$

If 
$$
\frac{n}{M} \in I
$$
,  $\sum_{\ell=0}^{M-1} e^{j2p\ell \frac{n}{M}} = \frac{1 - (e^{j2p})^n}{1 - (e^{j2p})^{\frac{n}{M}}}$   

$$
= \frac{1 - (e^{j2p})^n}{1 - (e^{j2p})^{\frac{n}{M}}} = \lim_{x \to 1} \frac{1 - x^n}{1 - x^{\frac{n}{M}}} = \lim_{x \to 1} \frac{-nx^{n-1}}{-\frac{n}{M}x^{\frac{n}{M}-1}} = M
$$

# **Signal**

- Continuous-time signal:  $x(t)$
- Discrete-time signal: x[n]

# **Continuous-time signal**

**Examples**

• Unit step 
$$
u(t) = \begin{cases} 1 & t \ge 0 \\ 0 & t < 0 \end{cases}
$$
  
\n•  $u(t)$   
\n  
\n•  $u(t-t)$   
\n  
\n•  $y(t) = \begin{cases} f(t) & t \ge t_0 \\ g(t) & t < t_0 \end{cases} = f(t)u(t-t_0) + g(t)u(t_0-t)$ ,  $\forall t$   
\n•  $u(t) = \int_{-\infty}^{t} d(t)dt$   
\n $= \int_{-\infty}^{t} d(t-s) d(t-s) = f(t)u(t-s) + g(t)u(t_0-t)$ ,  $\forall t$   
\n•  $u(t) = \int_{-\infty}^{t} d(t-s) d(t-s) = \int_{0}^{\infty} d(t-s) d(s)$   
\n•  $ku(t) = \int_{-\infty}^{t} k d(t) dt$ 

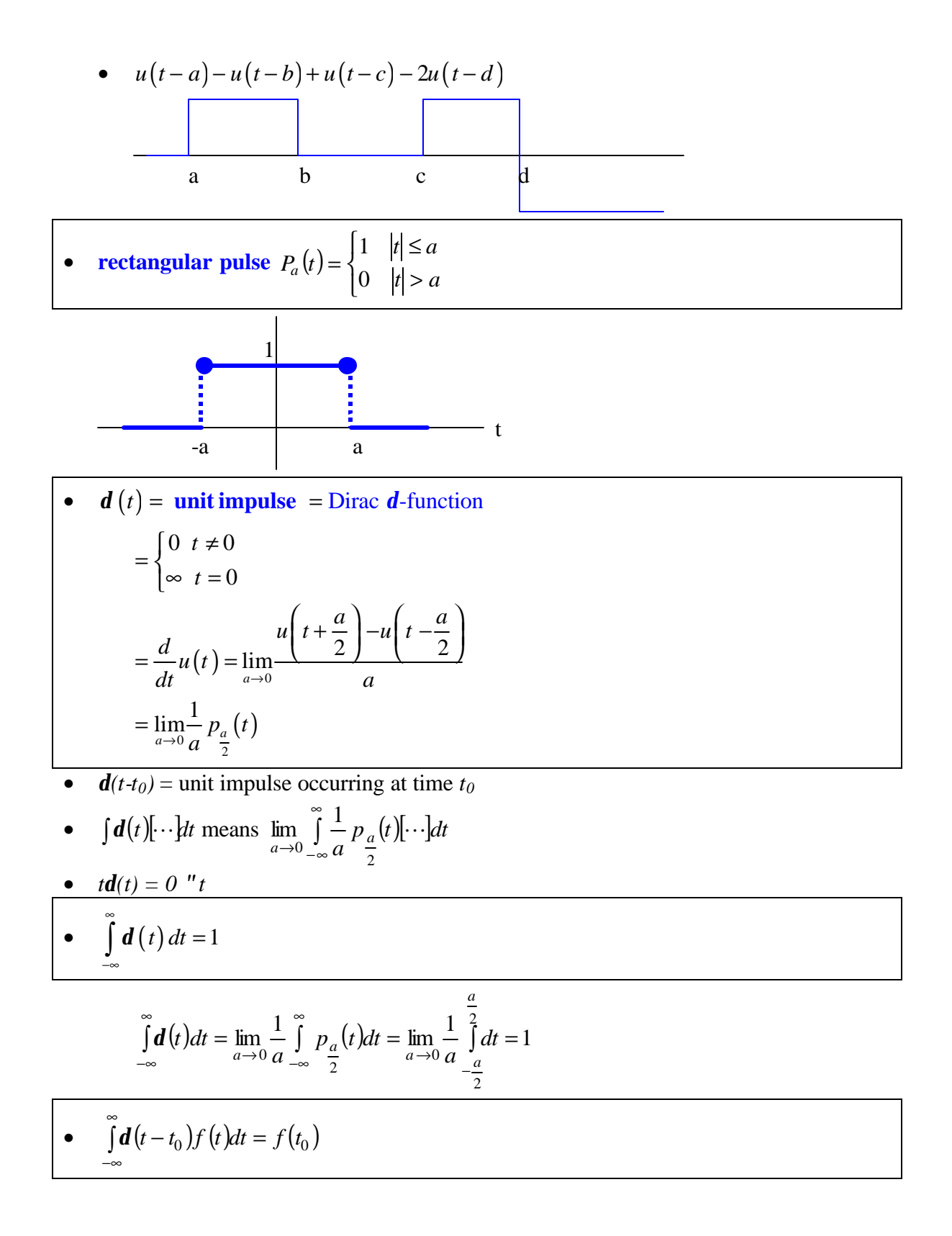

$$
\int_{-\infty}^{\infty} \mathbf{d}(t - t_0) f(t) dt = \int_{-\infty}^{\infty} \mathbf{d}(t) f(t + t_0) dt = \lim_{a \to 0} \frac{1}{a} \int_{-\infty}^{\infty} p_a(t) f(t + t_0) dt
$$

$$
= \lim_{a \to 0} \frac{1}{a} \int_{-\frac{a}{2}}^{\frac{a}{2}} f(t + t_0) dt = \lim_{a \to 0} \frac{1}{a} \int_{t_0 - \frac{a}{2}}^{t_0 + \frac{a}{2}} f(t) dt = f(t_0)
$$

\n- \n
$$
\int_{a}^{b} d(x - x_0) g(x) dx =\n \begin{cases}\n g(x_0) & \text{if } a < x_0 < b \\
 0 & \text{otherwise}\n \end{cases}
$$
\n
\n- \n
$$
\int_{a}^{b} d(t) \cdot x(t) = x(t)
$$
\n
\n

$$
\int_{-\infty}^{\infty} d(t-t)x(t)dt = \lim_{a \to 0} \int_{-\infty}^{\infty} \frac{1}{a} p_a(t-t)x(t)dt = \frac{1}{a} \lim_{a \to 0} \int_{t-\frac{a}{2}}^{t+\frac{a}{2}} x(t)dt = x(t)
$$

•  $d(t-T) * x(t) = x(t-T) \Rightarrow$  pure delay system

$$
\int_{-\infty}^{\infty} d(t-T-t)x(t)dt = \lim_{a \to 0} \int_{-\infty}^{\infty} \frac{1}{a} p_a(t-T-t)x(t)dt = \frac{1}{a} \lim_{a \to 0} \int_{-a}^{(t-T)+\frac{a}{2}} x(t)dt = x(t-T)
$$

•  $d(t) \xrightarrow{S} h(t)$ 

### **Signal properties**

- **Right-sided**  $\leftrightarrow \exists t_0 | x(t) = 0$  when  $t < t_0$ , "*t* **Left-side d**  $\leftrightarrow$  ∃*t*<sub>*1*</sub> | *x*(*t*) = *0* when *t* > *t*<sub>*1*</sub>, "*t* • **Time-limited**  $\leftrightarrow \exists (t_0, t_1) | x(t) = 0$  for  $t < t_0$  and  $t > t_1$ ↔ right-sided and left-sided
- **Causal**  $\leftrightarrow x(t) = 0 \ \forall t < 0$ **Anti-causal**  $\leftrightarrow$  *x*(*t*) = 0  $\forall$ *t* > 0

## **Time -shifting / -scaling (-dilated or -compressed) / -reversal**

• 
$$
x(t) \otimes \tilde{x}(t) = x(mt+c)
$$

• Point 
$$
(a, x_a)
$$
 →  $\left(\frac{a-c}{m}, x_a\right)$  because to have  $mt + c = a$ , need  $t = \frac{a-c}{m}$   
Find t' such that  $\tilde{x}(t') = x(mt'+c) = x(a) = x_a$   
∴  $mt' + c = a \rightarrow t' = \frac{a-c}{m}$ 

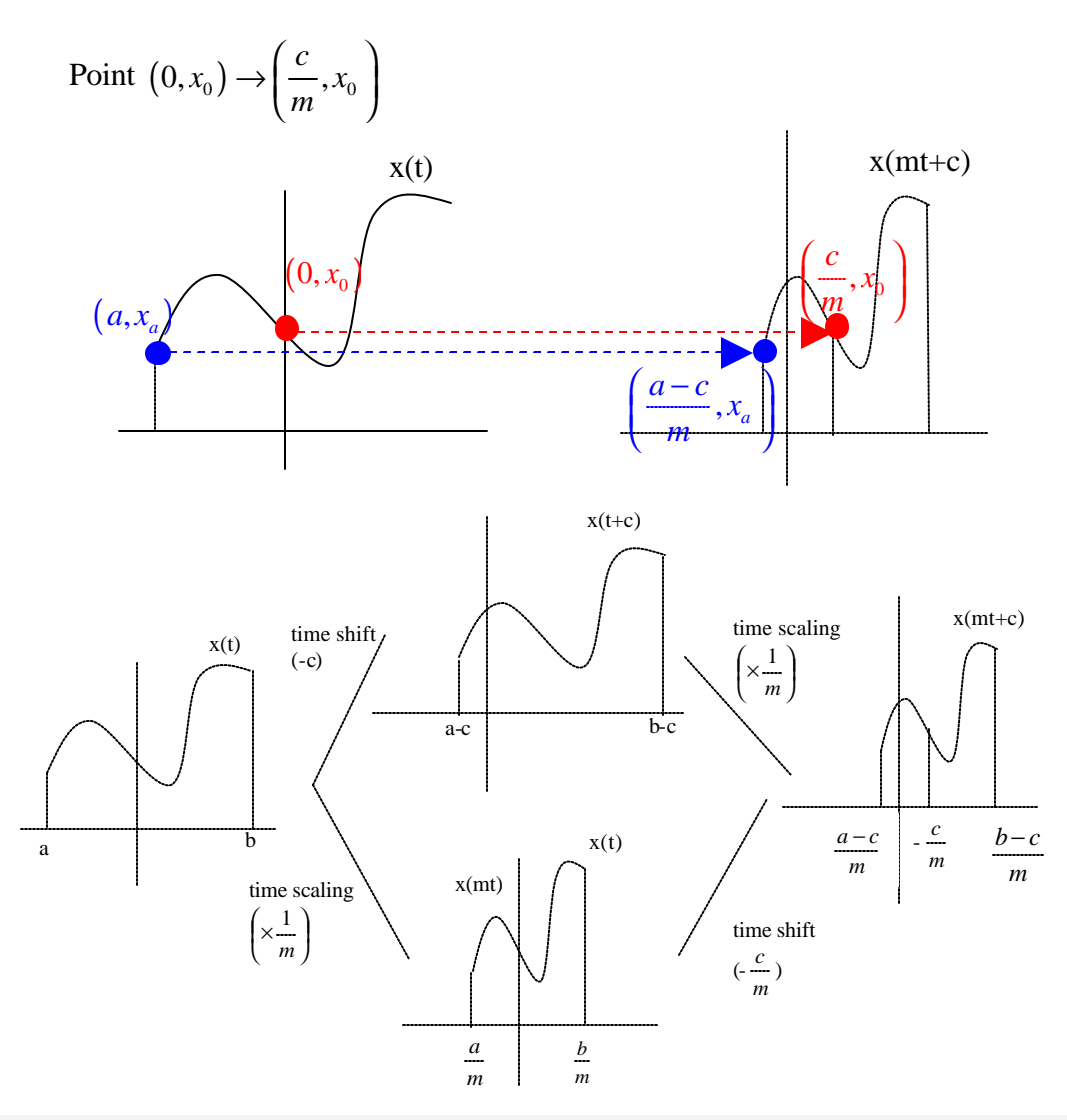

## **Convolution**

\n- \n convolution of 
$$
x_1(t)
$$
 and  $x_2(t)$ \n
$$
x_1(t) * x_2(t) = \int_{-\infty}^{\infty} x_1(t) x_2(t-t) dt = \int_{-\infty}^{\infty} x_1(t-t) x_2(t) dt
$$
\n
\n- \n Commutative:  $\int_{-\infty}^{\infty} x_1(t) x_2(t-t) dt = \int_{-\infty}^{\infty} x_1(t-t) x_2(t) dt$ \n
\n- \n let  $V = t - t$ \n $\int_{-\infty}^{\infty} x_1(t) x_2(t-t) dt = \int_{-\infty}^{\infty} x_1(t-z) x_2(z) (-dz) = \int_{-\infty}^{\infty} x_1(t-z) x_2(z) dz$ \n
\n- \n May not be well-defined\n
	\n- \n If  $x_1(t)$  and  $x_2(t)$  are both causal\n
	\n\n
\n

then  $x_1(t) * x_2(t)$  always exist and is also causal

• Useful identity

• 
$$
\int_{-\infty}^{\infty} f(t)u(t)u(a-t)dt = \int_{0}^{a} f(t)dt \int_{a}^{b} u(a)
$$

• Example

• 
$$
u(t)^* f(t)u(t) = \int_0^t f(t)dt \int_0^t t(t)dt
$$
  
\n
$$
\int_{-\infty}^{\infty} f(t)u(t)u(t-t)dt = \int_0^t f(t)u(t-t)dt \text{ because of } u(t)
$$
\n
$$
= \begin{cases}\n\int_0^t f(t)dt & t \ge 0 \\
0 & t < 0\n\end{cases}
$$
\nbecause of  $u(t-t)$   
\n
$$
= \begin{cases}\n\int_0^t f(t)dt \\
f(t)dt\n\end{cases} u(t)
$$
\n
$$
u(t)
$$

$$
x_1(t) = u(t-t_0), x_2(t) = f(t)u(t)
$$
  
\n
$$
x_1(t) * x_2(t) = \int_{-\infty}^{\infty} u(t-t-t_0) f(t)u(t) dt = \int_{-\infty}^{\infty} u((t-t_0)-t) f(t)u(t) dt
$$
  
\n
$$
= \left( \int_{0}^{t-t_0} f(t) dt \right) u(t-t_0) ; \int_{-\infty}^{\infty} f(t)u(t)u(a-t) dt = \int_{0}^{a} f(t) dt \Big) u(a)
$$
  
\n
$$
= \left( \int_{t_0}^{t} f(m-t_0) dm \right) u(t-t_0) ; m = t + t_0
$$
  
\n
$$
x_1(t) * x_2(t) = \int_{-\infty}^{\infty} u(t-t_0) f(t-t)u(t-t) dt
$$
  
\n
$$
= \int_{t_0}^{\infty} u(t-t) f(t-t) dt
$$
  
\n
$$
= \int_{t_0}^{t} f(t-t) dt \Big) u(t-t_0)
$$

• 
$$
x_1(t) = u(t), x_2(t) = f(t)u(-t)
$$
  
\n
$$
x_1(t) * x_2(t) = \int_{-\infty}^{\infty} u(t-t) f(t)u(-t) dt = \int_{-\infty}^{0} u(t-t) f(t) dt
$$
\n
$$
= \begin{cases} \int_{-\infty}^{0} f(t) dt & \text{if } t \ge 0 \\ \int_{-\infty}^{t} f(t) dt & \text{if } t < 0 \end{cases}
$$

• 
$$
p_T(t)^* p_T(t) = \int_{-\infty}^{\infty} p_T(t) p_T(t-t) dt = \int_{-T}^{T} p_T(t-t) dt
$$

 $= 0$  for  $|t| \ge 2T$ 

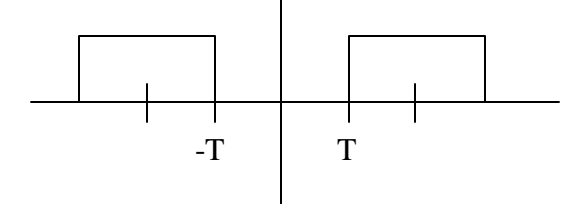

$$
=2T-|t| \text{ for } 0 \le |t| < 2T
$$

$$
p_T(t) * p_T(t) = \begin{cases} 0 & |t| \ge 2T \\ 2T - |t| & 0 \le |t| < 2T \end{cases}
$$
\n-T

\nT

\nT

• RC Series. 
$$
V_s = w(t)
$$
,  $V_c = y(t)$ 

$$
V_s = V_R + V_C = R\left(C\frac{d}{dt}V_C\right) + V_C
$$
  
\n
$$
w(t) = RCy'(t) + y(t)
$$
  
\n
$$
aw(t) = y'(t) + ay(t) \quad ; a = \frac{1}{RC}
$$
  
\nLet  $z(t) = e^{at}y(t)$   
\n
$$
z'(t) = e^{at}y'(t) + ae^{at}y(t) = e^{at}(y'(t) + ay(t)) = aw(t)e^{at}
$$
  
\n
$$
z(t) = \int_0^t aw(t)e^{at}dt \quad t \ge 0, z(0) = y(0) = 0
$$

$$
y(t) = e^{-at}z(t) = \int_{0}^{t} aw(t)e^{-a(t-t)}dt, t \ge 0
$$
  
\n
$$
= \int_{-\infty}^{t} aw(t)e^{-a(t-t)}dt, t \ge 0; w(t < 0) = 0
$$
  
\n
$$
= \left(\int_{-\infty}^{t} \left[ae^{-a(t-t)}\right]w(t)dt\right)u(t), all t; y(t < 0) = 0
$$
  
\n
$$
= \int_{-\infty}^{\infty} \left[ae^{-a(t-t)}u(t-t)\right]w(t)dt
$$
  
\n
$$
= \left(a e^{-a}u(t)\right)^{*}(w(t))
$$

• 
$$
x_1(t)^*x_2(t) = y(t) \Rightarrow x(t-t_1)^*x(t-t_2) = y(t-t_1-t_2)
$$
  
\n $x_1(t-t_1)^*x_2(t-t_2) = w_1(t)^*w_2(t) = \int_{-\infty}^{\infty} w_1(t)w_2(t-t)dt$   
\n $= \int_{-\infty}^{\infty} x_1(t-t_1)x_2((t-t)-t_2)dt$   
\n $= \int_{-\infty}^{\infty} x_1(m)x_2((t-(m+t_1))-t_2)dm \quad ; m=t-t_1, dm = dt$   
\n $= \int_{-\infty}^{\infty} x_1(m)x_2((t-(t_1+t_2))-m)dm$ 

•  $d(t) * x(t) = x(t)$ *d* (*t* − *T*) \* *x*(*t*) = *x*(*t* − *T*)

## **SISO**

- SISO  $\Rightarrow$  single-input single-output system
- **Memoryless**

A system is memoryless if its output for each value of the independent variable at a given time is dependent only on the input at the same time

• **Invertible**

A system is invertible if distinct inputs lead to distinct outputs

- $x(t)$  System  $\rightarrow$  *y*(*t*) Inverse system  $\rightarrow$  *w*(*t*) = *x*(*t*)
- **Causality**

A system is causal if the output at any time depends only on values of the input at the present time and in the past.  $\Rightarrow$  Nonanticipative

• Memoryless  $\rightarrow$  causal

• Any SISO system that models a physically buildable object is causal

#### • **Stability**

a stable system is one in which small inputs lead to response that do not diverge

• If the input to a stable system is bounded (i.e. if its magnitude does not grow without bound), then the output must also be bounded and therefore cannot diverge

#### • **Time invariance**

A system is time invariant if the behavior and characteristics of the system are fixed over time

• A system is time invariant if a time shift in the input signal (replace t by  $t+t_0$ ) results in an identical time shift in the output signal

$$
w(t) \xrightarrow{S} y(t) \Rightarrow \widetilde{w}(t) = w(t+t_0) \xrightarrow{S} \widetilde{y}(t) = y(t+t_0)
$$

- To test
	- $\mathbb{D}$   $y(t)$
	- $\Phi$  Find  $\tilde{y}$  (*t*) from system's def. and  $\tilde{w}(t) = w(t+t_0)$
	- G Compare  $y(t+t_0) = \tilde{y}(t)$ ?
- Example of time-invariant system

• 
$$
y(t) = F(w(t))
$$
  
\n $w(t) \xrightarrow{S} F(w(t)) = y(t)$   
\n $\tilde{w}(t) = w(t+t_0) \xrightarrow{S} F(\tilde{w}(t)) = F(w(t+t_0)) = \tilde{y}(t)$   
\n $y(t+t_0) = F(w(t+t_0)) = \tilde{y}(t)$ 

• 
$$
y(t) = w(f(t))
$$
 when  $w(f(t) + t_0) = w(f(t + t_0))$   
\n $w(t) \xrightarrow{s} w(f(t)) = y(t)$   
\n $\tilde{w}(t) = w(t + t_0) \xrightarrow{s} \tilde{w}(f(t)) = w(f(t) + t_0) = \tilde{y}(t)$   
\n $y(t + t_0) = w(f(t + t_0))$ 

For example, when  $f(t) = t + a$ 

• 
$$
y(t) = \sum_{k} F_k (w(t - t_k))
$$
  
\n $w(t) \xrightarrow{S} \sum_{k} F_k (w(t - t_k)) = y(t)$   
\n $\tilde{w}(t) = w(t + t_0) \xrightarrow{S} \sum_{k} F_k (\tilde{w}(t - t_k)) = \sum_{k} F_k (w(t - t_k + t_0)) = \tilde{y}(t)$   
\n $y(t + t_0) = \sum_{k} F_k (w(t + t_0 - t_k)) = \tilde{y}(t)$ 

• 
$$
y(t) = \int_{t_1}^{t_2} F(w(t-t))dt
$$
  
\n $w(t) \xrightarrow{S} \int_{t_1}^{t_2} F(w(t-t))dt = y(t)$   
\n $\tilde{w}(t) = w(t+t_0) \xrightarrow{S} \int_{t_1}^{t_2} F(\tilde{w}(t-t))dt = \int_{t_1}^{t_2} F(\tilde{w}(t+t_0-t))dt = \tilde{y}(t)$   
\n $y(t+t_0) = \int_{t_1}^{t_2} F(w(t+t_0-t))dt = \tilde{y}(t)$ 

• Example of time-varying system

• 
$$
y(t) = F(t, w(t))
$$
  
\n $w(t) \xrightarrow{S} F(t, w(t)) = y(t)$   
\n $\tilde{w}(t) = w(t + t_0) \xrightarrow{S} F(t, \tilde{w}(t)) = F(t, w(t + t_0))$   
\n $y(t + t_0) = F(t + t_0, w(t + t_0)) \neq \tilde{y}(t)$   
\n•  $y(t) = F(t)G(w(t))$   
\n $w(t) \xrightarrow{S} F(t)G(w(t)) = y(t)$   
\n $\tilde{w}(t) = w(t + t_0) \xrightarrow{S} F(t)G(\tilde{w}(t)) = F(t)G(w(t + t_0)) = \tilde{y}(t)$   
\n $y(t + t_0) = F(t + t_0)G(w(t + t_0)) \neq \tilde{y}(t)$   
\n•  $y(t) = w(f(t))$  when  $w(f(t) + t_0) \neq w(f(t + t_0))$ 

For example, when  $f(t) = at$ 

\n- **linearity** 
$$
w(t) = c_1 \mathbf{w}_1(t) + c_2 \mathbf{w}_2(t) \xrightarrow{S} y(t) = c_1 \mathbf{w}_1(t) + c_2 \mathbf{w}_2(t)
$$
 or  $\sum_k c_k x_k(t) \xrightarrow{S} \sum_k c_k y_k(t)$ : superposition property
\n

- 0 linear system  $\rightarrow$  0
- Example of linear system

• 
$$
y(t) = f(t)w(g(t))
$$
  
\n $w_1(t) \xrightarrow{S} f(t) w_1(g(t)) = y_1(t)$   
\n $w_2(t) \xrightarrow{S} f(t) w_2(g(t)) = y_2(t)$   
\n $c_1 w_1(t) + c_2 w_2(t) \xrightarrow{S} f(t) (c_1 w_1(g(t)) + c_2 w_2(g(t))) = c_1 y_1(t) + c_2 y_2(t)$ 

- $y(t) = f(t)w(t)$
- $y(t) = a \cdot w(t)$
- Example of nonlinear system

• 
$$
y(t) = a \cdot w(t) + b
$$
 when  $b \neq 0$   
\n $w_1(t) \xrightarrow{s} a \cdot w_1(t) + b = y_1(t)$   
\n $w_2(t) \xrightarrow{s} a \cdot w_2(t) + b = y_2(t)$   
\n $c_1 y_1(t) + c_2 y_2(t) = ac_1 \cdot w_1(t) + bc_1 + ac_2 \cdot w_2(t) + bc_2$   
\n $= a(c_1 \cdot w_1(t) + c_2 \cdot w_2(t)) + b(c_1 + c_2)$   
\n $c_1 w_1(t) + c_2 w_2(t) \xrightarrow{s} a \cdot (c_1 w_1(t) + c_2 w_2(t)) + b \neq c_1 y_1(t) + c_2 y_2(t)$   
\nUnless  $b(c_1 + c_2) = b \Rightarrow b(c_1 + c_2 - 1) = 0 \Rightarrow b = 0$ 

## **LTI SISO system**

•  $LTI = Linear$ , time-invariant

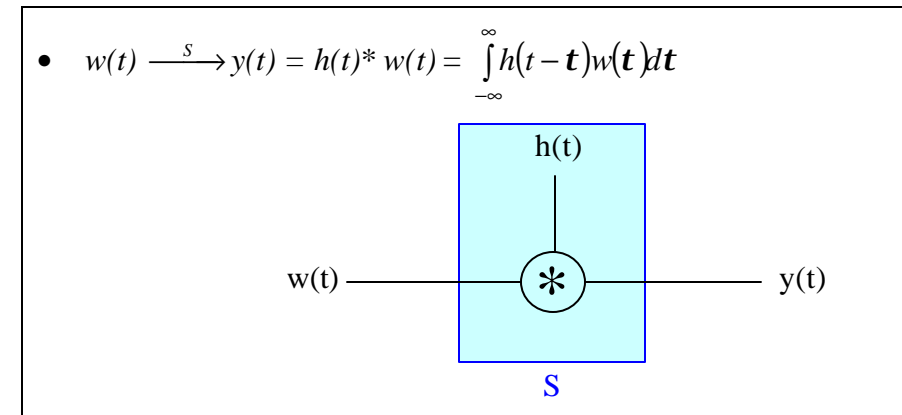

- Convolutional system  $(w(t) \rightarrow s) y(t) = h(t) * w(t)$  is LTI
- Every reasonable LTI system is (or can be thought of as being) of this "convolutional" type!
	- To see this,
		- Linearity of convolutional system

$$
w_1(t) \xrightarrow{S} y_1(t) = h(t) * w_1(t) = \int_{-\infty}^{\infty} h(t - t) w_1(t) dt
$$
  

$$
w_2(t) \xrightarrow{S} y_2(t) = h(t) * w_2(t) = \int_{-\infty}^{\infty} h(t - t) w_2(t) dt
$$
  

$$
w(t) = c_1 w_1(t) + c_2 w_2(t) \xrightarrow{S} y(t) = \int_{-\infty}^{\infty} h(t - t) w(t) dt
$$

$$
y(t) = \int_{-\infty}^{\infty} h(t-t) (c_1 w_1(t) + c_2 w_2(t)) dt
$$
  
=  $c_1 \int_{-\infty}^{\infty} h(t-t) w_1(t) dt + c_2 \int_{-\infty}^{\infty} h(t-t) w_2(t) dt$   
=  $c_1 y_1(t) + c_2 y_2(t)$ 

• Time-invariance of convolutional system

$$
\tilde{w}(t) = w(t+t_0) \xrightarrow{s} \tilde{y}(t) = \int_{-\infty}^{\infty} h(t-t) \tilde{w}(t) dt = \int_{-\infty}^{\infty} h(t-t) w(t+t_0) dt
$$
  

$$
y(t+t_0) = \int_{-\infty}^{\infty} h((t+t_0) - t) w(t) dt = \int_{-\infty}^{\infty} h(t-(t-t_0)) w(t) dt
$$
  

$$
= \int_{-\infty}^{\infty} h(t-m) w(m+t_0) dm \quad ; m = t - t_0, t = m+t_0, dm = dt
$$
  

$$
= \tilde{y}(t)
$$

• Every reasonable LTI system is (or can be thought of as being) of "convolutional" system

$$
w(t) = \lim_{a \to 0} \left( \sum_{n=-\infty}^{\infty} w(na) p_a(t-na) \right)
$$
  
\n
$$
w(t) = \lim_{a \to 0} \left( \sum_{n=-\infty}^{\infty} w(na) p_a(t-na) \right)
$$
  
\n
$$
y(t) = \lim_{a \to 0} \left( \sum_{n=-\infty}^{response} w(na) \cdot \left( \sum_{n=-\infty}^{response} w(na) \cdot \left( \frac{response}{a} \frac{1}{2} p_a(t-na) \right) \right) \cdot a \right)
$$
; linear  
\n
$$
= \lim_{a \to 0} \left( \sum_{n=-\infty}^{\infty} w(na) \cdot h_a(t-na) \cdot a \right)
$$
; time-invariance  
\n
$$
= \int_{-\infty}^{\infty} h(t-t) w(t) dt \quad \lim_{a \to 0} a = dt
$$
  
\n
$$
= h(t)^* w(t)
$$

• **Impulse response of the system**  $= h(t)$ 

= the response of the system to an impulse

•  $\delta(t) \xrightarrow{s} h(t)$ 

Use this to find  $h(t)$  when the system is explicitly defined.

• Example

• 
$$
y(t) = F(w(f(t))) \Rightarrow h(t) = F(d(f(t)))
$$

• 
$$
h(t) = \lim_{a \to 0} \frac{response}{to} \left\{ \frac{1}{a} p_{\frac{a}{2}}(t) \right\} = \frac{response}{to} \lim_{a \to 0} \left\{ \frac{1}{a} p_{\frac{a}{2}}(t) \right\} = \frac{response}{to} d(t)
$$

• 
$$
h(t) = \frac{d}{dt} y_s(t)
$$

By time-invariance,

$$
u\left(t+\frac{a}{2}\right) \xrightarrow{S_{LH}} y_s\left(t+\frac{a}{2}\right)
$$

$$
u\left(t-\frac{a}{2}\right) \xrightarrow{S_{LH}} y_s\left(t-\frac{a}{2}\right)
$$

By linearity

$$
\lim_{a \to 0} \frac{u\left(t + \frac{a}{2}\right) - u\left(t - \frac{a}{2}\right)}{a} \xrightarrow{S_{LT}} \frac{y_s\left(t + \frac{a}{2}\right) - y_s\left(t - \frac{a}{2}\right)}{a}
$$
\n
$$
\lim_{a \to 0} \frac{u\left(t + \frac{a}{2}\right) - u\left(t - \frac{a}{2}\right)}{a} \xrightarrow{S_{LT}} \lim_{a \to 0} \frac{y_s\left(t + \frac{a}{2}\right) - y_s\left(t - \frac{a}{2}\right)}{a}
$$
\nTherefore,  $d(t) \xrightarrow{S_{LT}} h(t) = \frac{d}{dt} y_s(t)$ 

• **LTI system's step response**  $\Rightarrow$   $y_s(t)$ *u(t) <sup>S</sup>*→ *ys(t) = u(t)\*h(t)*

$$
u(t) \longrightarrow y_s(t) = u(t)^* h(t)
$$

• Causal system  $\leftrightarrow h(t)$  is causal

 $h(t)$  is causal  $\Rightarrow$  Causal system

*h(t)* is causal  $\Rightarrow$  *h(t)* = 0 when  $t < 0 \Rightarrow$  *h(t-t)* = 0 when  $t > t$ 

$$
y(t) = \int_{-\infty}^{\infty} h(t-t)w(t)dt = \int_{-\infty}^{t} h(t-t)w(t)dt
$$

Therefore, *y*(*t*) depend only on *w*(*t*) for *t £ t*, not *t* > *t* when *h*(*t*) is causal

• 
$$
\cos(t) \longrightarrow \text{Re}\left\{h(t)^* e^{jt}\right\}
$$
 if  $h(t)$  is real

$$
\cos(t) = \frac{1}{2} (e^{i\theta} + e^{-i\theta})
$$
  
\n
$$
\cos(t)^* h(t) = \frac{1}{2} (h(t)^* e^{it} + h(t)^* e^{-it})
$$
  
\n
$$
= \frac{1}{2} (h(t)^* e^{it} + \overline{h(t)^* e^{it}}) = \text{Re} \{h(t)^* e^{it}\}
$$
  
\n• 
$$
\cos(t) u(t)^* h(t) \xrightarrow{S} \text{Re} \{h(t)^* e^{it} u(t)\} \text{ if } h(t) \text{ is real}
$$
  
\n
$$
\cos(t) u(t)^* h(t) = \frac{1}{2} (h(t)^* e^{it} u(t) + h(t)^* e^{-it} u(t))
$$
  
\n
$$
= \frac{1}{2} (h(t)^* e^{it} u(t) + \overline{h(t)^* e^{it} u(t)}) = \text{Re} \{h(t)^* e^{it} u(t)\}
$$
  
\n• 
$$
\sin(t) \xrightarrow{S} \text{Re} \{h(t)^* (e^{it} u(t))\}
$$
  
\n
$$
\sin(t)^* h(t) = \frac{1}{2j} (h(t)^* e^{it} - h(t)^* e^{-it})
$$
  
\n
$$
= \frac{1}{2j} (h(t)^* e^{it} - \overline{h(t)^* e^{it}}) = \text{Im} \{h(t)^* e^{it}\}
$$

 $(h(t) * e^{jt} - h(t) * e^{jt}) = \text{Im} \{h(t) * e^{jt}\}\$ 

 $h(t) * e^{jt} - h(t) * e^{jt} = \text{Im} \{ h(t) * e^{jt} \}$ 

$$
\bullet \qquad w(t) \longrightarrow^{S_1} \rightarrow^{S_2} \rightarrow y(t) = w(t)^* \underbrace{(h_1(t)^* h_2(t))}_{h(t)}
$$

*j*

2

## **LTI and F-transform**

• **Frequency response** of the system:  $\hat{H}(w) = \int_0^{\infty} h(t) dt$ −∞  $h(t)e^{-jwt}dt$ 

 $=\frac{1}{\sigma} \left( h(t) * e^{it} - h(t) * e^{it} \right) =$ 

$$
\bullet \quad e^{j\mathbf{w}t} \xrightarrow{S_{L\pi}} \hat{H}(\mathbf{w})e^{j\mathbf{w}t}
$$

$$
e^{j\mathbf{w}t}\ast h(t)=\int\limits_{-\infty}^{\infty}h(t)\,e^{j\mathbf{w}(t-t)}dt=e^{j\mathbf{w}t}\left(\int\limits_{-\infty}^{\infty}h(t)\,e^{-j\mathbf{w}t}dt\right)
$$

• 
$$
e^{jwt} \xrightarrow{S} (\text{constant}) e^{jwt}
$$

$$
\bullet \qquad e^{j k \mathbf{w}_0 t} \longrightarrow \hat{H}\left(k \mathbf{w}_0\right) e^{j k \mathbf{w}_0 t}
$$

• 
$$
y(t) = h(t) * w(t) \frac{3}{\sqrt{3}} \hat{Y}(w) = \hat{H}(w) \cdot \hat{W}(w)
$$

- To find  $\hat{H}$  $(w)$ 
	- Use  $\int h(t)$ ∞ −∞  $h(t)e^{-jwt}dt$ , if know h(t)
	- Use  $e^{jw t}$   $\longrightarrow$   $\hat{H}(w) e^{jw t}$  if given implicit equation

• Example

• 
$$
\frac{d}{dt}y(t) + py(t) = qw(t)
$$
  
\nLet  $w(t) = e^{jw t} \Rightarrow y(t) = \hat{H}(w)e^{jw t}$   
\n $\frac{d}{dt}y(t) + py(t) = qw(t)$   
\n $\frac{d}{dt}(\hat{H}(w)e^{jw t}) + p\hat{H}(w)e^{jw t} = qe^{jw t}$   
\n $\hat{H}(w)(jw)e^{jw t} + p\hat{H}(w)e^{jw t} = qe^{jw t}$   
\n $\hat{H}(w)(jw + p) = q$   
\n $\hat{H}(w) = \frac{q}{jw + p}$   
\n $|\hat{H}(w)| = \frac{|q|}{\sqrt{w^2 + p^2}} \Rightarrow \text{low-pass filter}$   
\n $\frac{1}{\sqrt{w^2 + 1}}$   
\n $\frac{1}{\sqrt{w^2 + 1}}$   
\n $\frac{1}{\sqrt{w^2 + 1}}$   
\nLet  $w(t) = e^{jw t} \Rightarrow y(t) = \hat{H}(w)e^{jw t}$   
\n $\frac{d}{dt}y(t) + py(t) = \frac{d}{dt}w(t)$   
\nLet  $w(t) = e^{jw t} \Rightarrow y(t) = \hat{H}(w)e^{jw t}$   
\n $\hat{H}(w) = \frac{jw}{jw + p}$ 

$$
\left|\hat{H}\left(\mathbf{w}\right)\right| = \frac{|\mathbf{w}|}{\sqrt{\mathbf{w}^2 + p^2}} \Rightarrow \text{high-pass filter}
$$

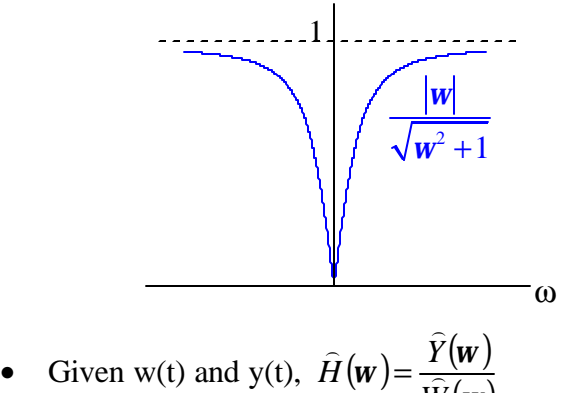

- (*w*) *W*
- When finding  $\left| \hat{H}(\mathbf{w}) \right|$  (magnitude), don't forget take the absolute value of the result
- Example: pure delay system

$$
w(t) \xrightarrow{S_{LT}} y(t) = w(t-T) \quad ; \quad T > 0 \Rightarrow h(t) = \mathbf{d}(t-T)
$$
\nProof 1

\n
$$
\therefore \quad \mathbf{d}(t-T)^* w(t) = w(t-T)
$$

Proof 2

Let  $w(t) = d(t)$ , then the output will be  $d(t-T)$ .

However, also know that the output is  $w(t)^*h(t) = d(t)^*h(t) = h(t)$ . Thus,  $h(t) = \delta(t-T)$ .

• *w<sub>m</sub>* = bandwidth of  $x(t)$ ;  $x(t)$  is *w<sub>m</sub>*-band-limited  $\Rightarrow \hat{X}(|w| > w_m) = 0$ 

•  $x_1(t) + x_2(t) \Rightarrow \text{max}(w_{m1}, w_{m2})$ To see this,  $x_1(t) + x_2(t) \frac{3}{\sqrt{1 + x^2}} \hat{X}_1(w) + \hat{X}_2(w)$  $+x_2(t) \frac{3}{\frac{3}{5}} \hat{X}_1(w) +$ 

• 
$$
x_1(t)^*x_2(t) \Rightarrow \text{min}(\mathbf{w}_{m1}, \mathbf{w}_{m2})
$$
  
To see this,  $x_1(t)^*x_2(t) \xleftarrow{\mathcal{S}} \hat{\mathbf{x}}_1(\mathbf{w}) \hat{X}_2(\mathbf{w})$ 

*wm1 wm1*

*w*

• 
$$
x_1(t) x_2(t) \Rightarrow
$$
 =  $\mathbf{W}_{m1} + \mathbf{W}_{m2}$ 

To see this,  $x_1(t) x_2(t) \frac{3}{\sqrt{1-t}} \frac{1}{2} \hat{X}_1(w) * \hat{X}_2(w)$ 2  $x_1(t) x_2(t) \rightleftharpoons \frac{3}{2}$   $\rightarrow \frac{1}{2}$   $\hat{X}_1(w) * \hat{X}_2(w)$ <sup>−1</sup> 2p  $\frac{3}{\sqrt{3^{-1}}}$  $\hat{X}_1 ( w ) \cdot \hat{X}_2 ( w ) = \int_0^{\infty} \hat{X}_1 ( m ) \hat{X}_2 ( w - m ) d \mathbf{m}$  $=\int\limits_{-\infty}^{\infty} \hat{X}_1(m) \hat{X}_2(m)$  $\hat{X}_{1} (\textbf{\textit{m}})$  $\hat{X}_2$  (**w** – **m**)

*wm2 wm2*

*m*

Need  $w > w_{m1} + w_{m2}$  to ensure no overlapping region, and thus the multiplication gives 0 at every *m*, yielding zero integral.

#### **LTI and** L**-transform**

•  $h(t) \xleftarrow{e} H(s) (ROC)$ <sub>*H*</sub>

impulse response  $\frac{\ell}{\ell}$  transfer function

- $y(t) = w(t) * h(t) \xleftarrow{e} Y(S) = W(S) \cdot H(S)$  $(ROC)_y = (ROC)_H \cdot (ROC)_w$
- $w(t) = e^{s_0 t} \xrightarrow{S_{LIT}} y(t) = H(s_0) e^{s_0 t}$  if  $s_0 \in (ROC)$ H
- For  $x(t)$  to be **causal** and have  $X(s)$  as "the formula part" of its  $\angle$ -transform, need all poles of  $X(s)$  to be to the left of  $(ROC)_X \Rightarrow$  have only  $u(t)$ -terms, no  $u(-t)$ term
- For 1) rational  $H(s)$  2) causal system,  $(ROC)$ <sup>H</sup> = the part of complex plane to the right of all poles of H(s)

### **Stability of causal LTI system**

- A causal system is **BIBO** stable  $\leftrightarrow$ 
	- $\forall$  bounded  $w(t) \xrightarrow{S_{LIT}}$  well defined  $y(t)$  that is also bounded

• 
$$
h(t)
$$
 is absolutely integrable 
$$
\int_{-\infty}^{\infty} |h(t)| dt = \left(\int_{0}^{\infty} |h(t)| dt < \infty\right)
$$

• all poles of rational 
$$
H(s)
$$
 lies in  $\text{Re}\{s\} < 0$ 

• so that 
$$
\lim_{t \to \infty} t^{k_i} e^{s_{0_i}t} u(t) = 0 \to \int_0^\infty |h(t)| dt
$$
 is finite.

**Example** 

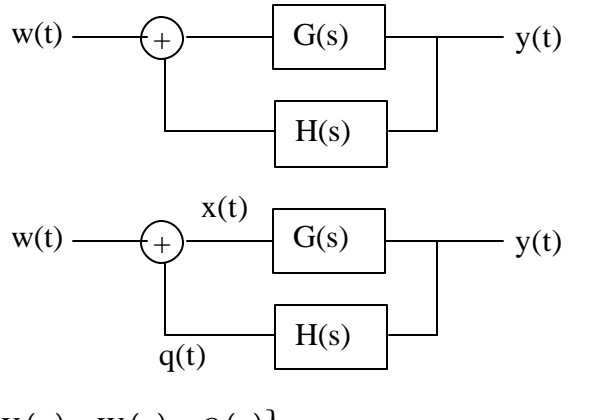

$$
\left\{\n \begin{aligned}\n X(s) &= W(s) + Q(s) \\
 Q(s) &= H(s)Y(s)\n \end{aligned}\n \right\}\n \Rightarrow X(s) = W(s) + H(s)Y(s)
$$

$$
Y(s) = X(s)G(s) = (W(s) + H(s)Y(s))G(s)
$$
  
=  $W(s)G(s) + H(s)Y(s)G(s) = \frac{G(s)}{\frac{1 - H(s)G(s)}{T(s)}}W(s)$ ?

Find Re{poles} of  $T(s)$ , unstable when this > 0

• **General Encirclement Rule**

Assume

- C is a clockwise-directed closed curve in the complex plane
- $F(s)$  is a rational function that has no pole/zero on C.

Then

The net number of times that closed *F(C)* encircles "0" clockwise

- $=$  {#zeros of *F(s)* enclosed by *C*} {#poles of *F(s)* enclosed by *C*} counting multiplicity
- The **Nyquist locus**
	- Assumption:
		- G(*s*) strictly proper and H(*s*) proper rational
		- All poles of  $G(s)$  and  $H(s)$  lie in  $\text{Re}\{s\} < 0$
		- $G(iw)H(iw) \neq -1$  for any real *w*
	- $\Rightarrow$  directed curve using  $F(s) = G(s)H(s)$  to map the upward-directed imaginary axis
	- $\Rightarrow$  set of all points of the form  $F(j\omega) = G(j\omega)H(j\omega)$  for increasing  $-\infty < \omega < \infty$

• 
$$
\Rightarrow \lim_{R \to \infty} F(C_R)
$$
  
\n $\left\{\begin{array}{c} \nearrow \\ \nearrow R \end{array}\right\} C_R$ 

- $\lim_{|s| \to \infty} F(s) = 0$
- Nyquist locus begins  $(\omega \rightarrow \infty)$  and ends  $(\omega \rightarrow \infty)$  @ 0
- **Nyquist Criterion** (restricted version):
	- # poles of  $T(s)$  that lie in  $\text{Re}\{s\} \ge 0$ 
		- = the net #times that  $F(j\omega)$  with increasing  $\omega$  encircles the point s = -1, clockwise
	- The feed back system is stable  $\leftrightarrow T(s)$  has no pole in Re{s}  $\geq 0$
	- $\equiv$  Nyquist locus makes no net clockwise encirclements of "s = -1"